## HTTPS (HTTP over SSL or HTTP Secure)

#### 台大資管系 孫雅麗 Fall 2015

# HTTPS (HTTP over SSL or HTTP Secure)

'Secure' means all communications between browser and website are encrypted (and authenticated).

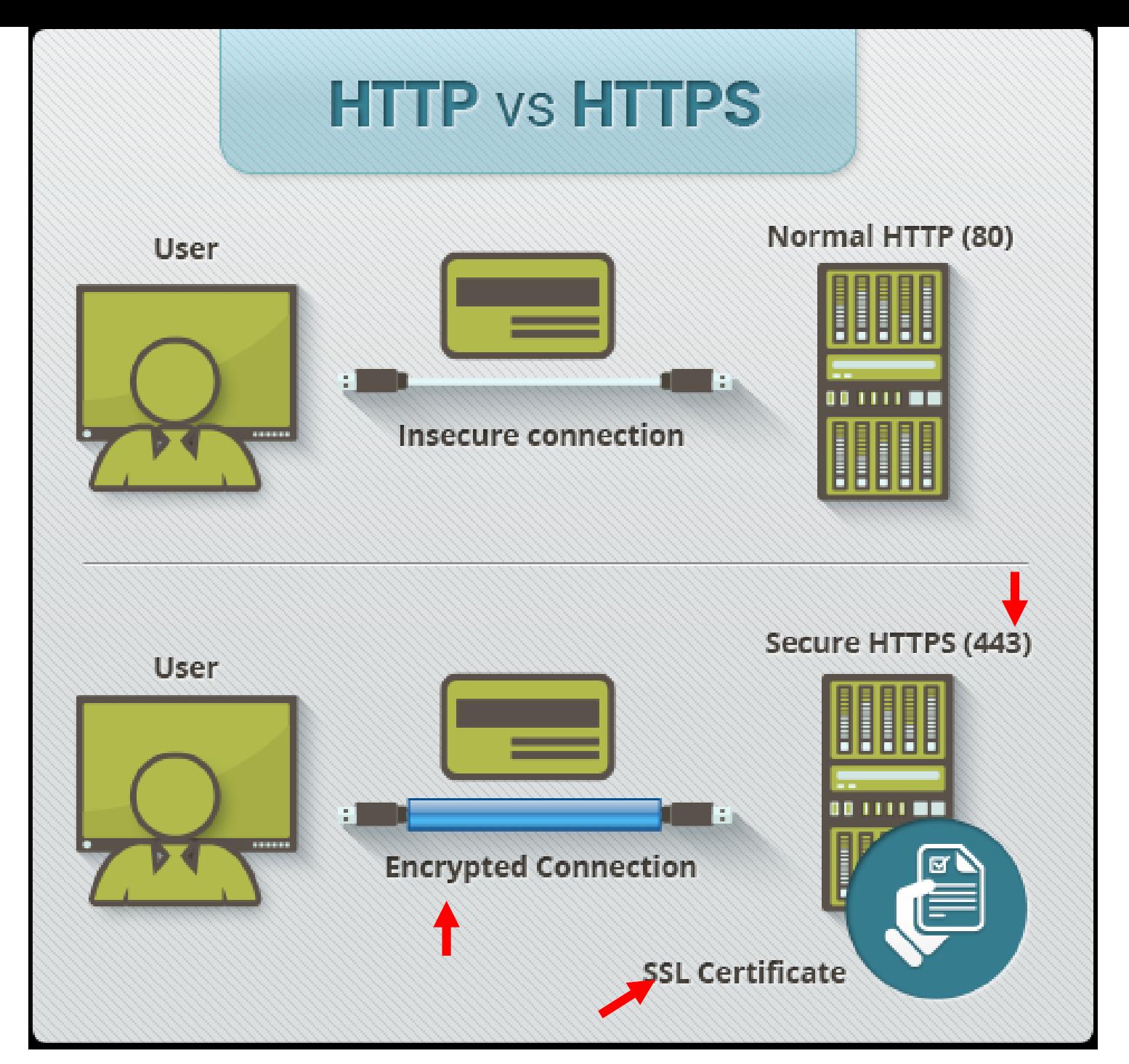

## **HTTPS**

- **HTTPS pages** typically use one of two secure protocols to encrypt communications
	- SSL (Secure Sockets Layer) or
	- TLS (Transport Layer Security)

as a sublayer under regular HTTP application layering.

- SSL is predecessor of TLS.
- Unless a different port is specified, HTTPS uses **port 443** instead of HTTP port 80 in its interactions.

# TRANSPORT LAYER SECURITY (TLS)

TLS is based on SSL 3.0.

# TLS: Design Goals

- Provide authentication, privacy and data integrity between two communicating applications.
- **Mutual** Server and Client authentications
- An encrypted connection
	- *Confidentiality* and *integrity*
- **Interoperability**
- **Extensibility**
	- *New* public key and encryption methods can be incorporated as necessary.

## HTTPS: X.509 Certificates  $(2/4)$

- HTTPS and TLS support the use of X.509 **digital certificates from server** *for user to authenticate the server*, and to negotiate asymmetric session key for the secure session between them.
- Both the TLS and SSL protocols use an 'asymmetric' Public Key Infrastructure (PKI) system.

## X.509

- **Certificate authorities** (CA) and a **public key infrastructure** (PKI) are necessary to verify the relation between a **certificate** and its **owner**, as well as to *generate*, *sign*, and *administer* the **validity** of certificates.
- **Verify the identities** via a web of trust, the 2013 **mass surveillance disclosures** indicated that certificate authorities are a weak point from a security standpoint, allowing man-in-the-middle attacks (MITM).

# Symmetric Key Encryption

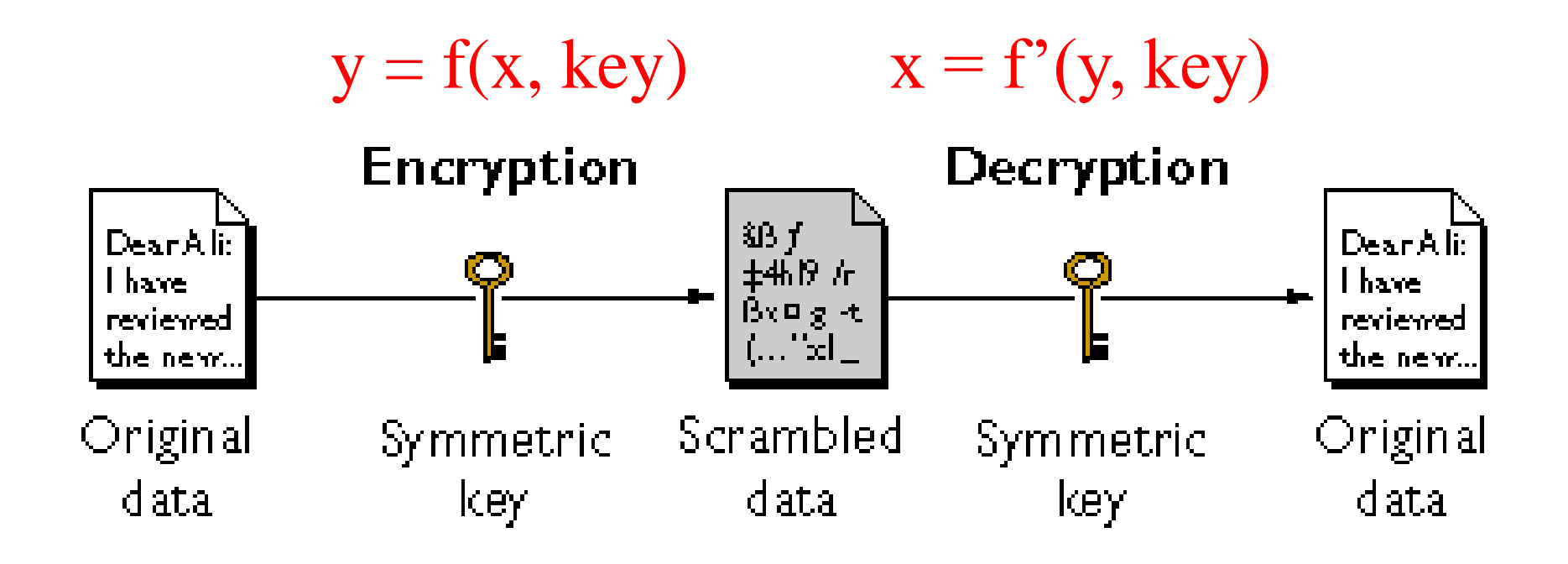

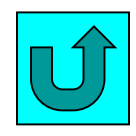

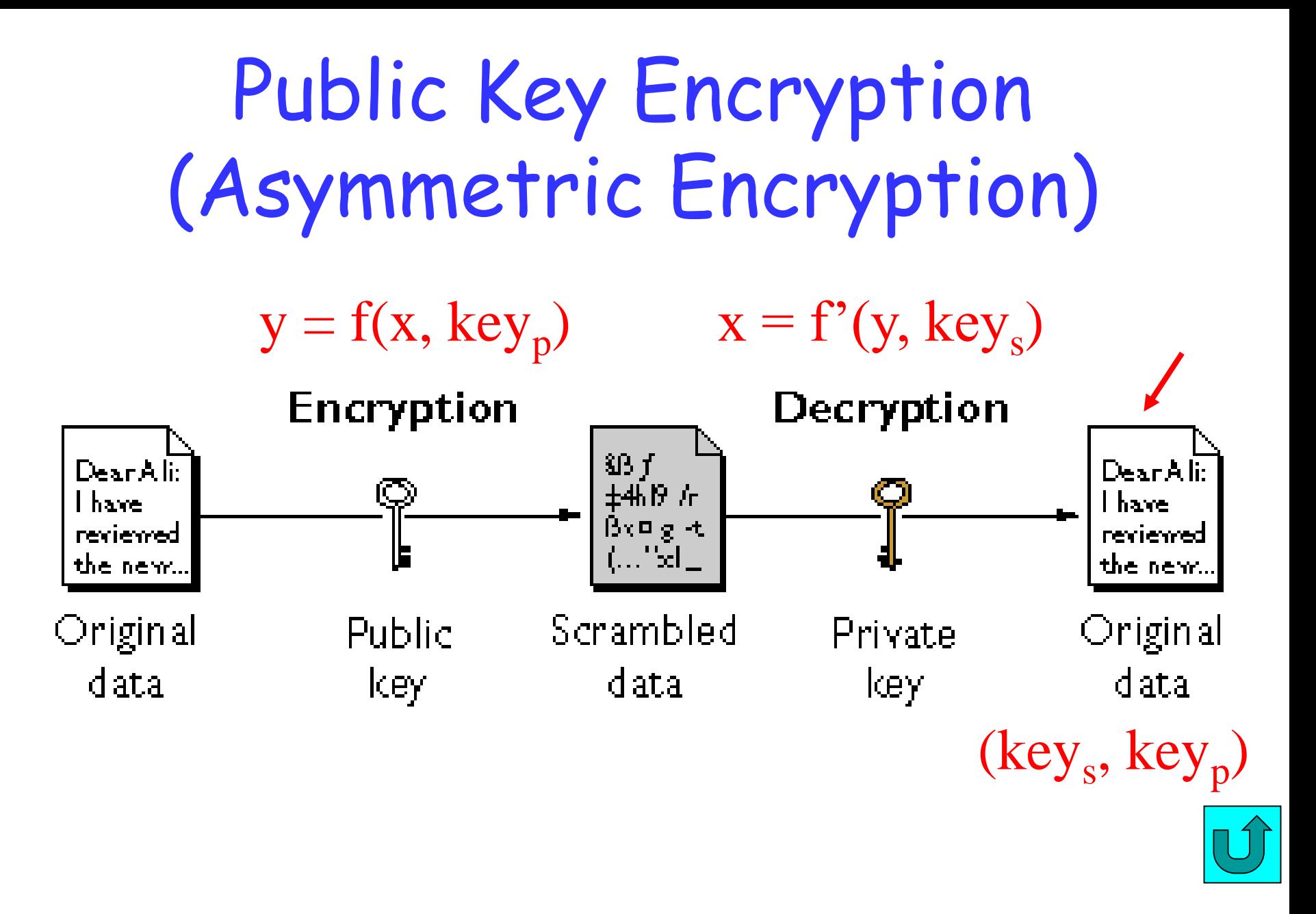

# Digital Signature

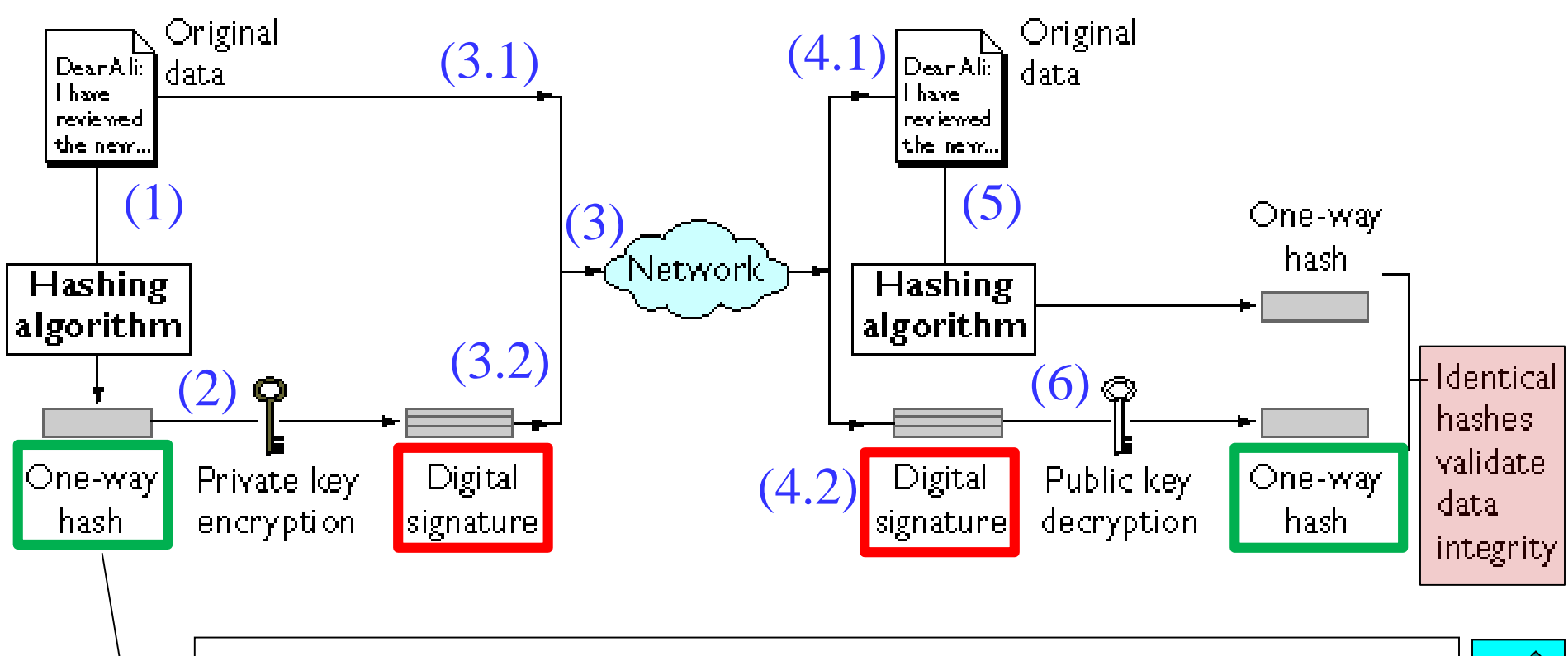

• The value of the hash is unique for the hashed data. • The content of the hashed data cannot be deduced from the hash.

## HTTPS: SSL Certificate (3/4)

- In the case of a website, **server** must first obtain a **SSL Certificate**
	- the **private key** remains *securely* ensconced (or shield) on the web **server**.
	- the **public key** is intended to be *distributed* to anybody and everybody that needs to be able to decrypt information that was encrypted with the private key.

Certificate Chain

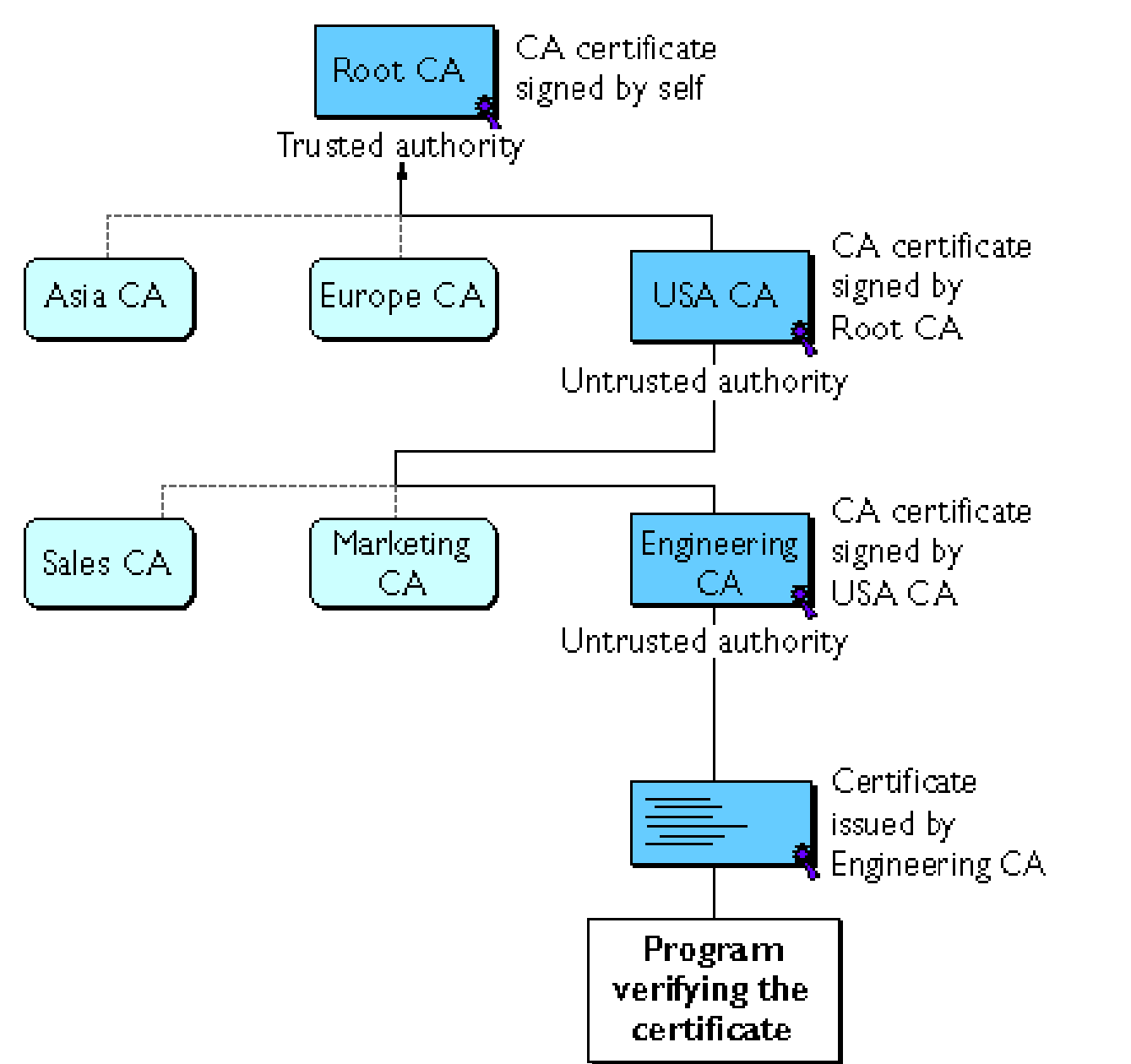

13

## HTTPS: Session Key (4/4)

- The **session key** is used to encrypt data flowing between the parties.
- This allows for data/message **confidentiality**, and *message authentication codes* for message **integrity** and as a by-product, **message authentication**.
- The use of HTTPS protects against *eavesdropping* and *man-in-the-middle attacks*.
- HTTPS was developed by Netscape.

## Reminder

• HTTPS is *not* to be confused with **[S-HTTP](http://searchsoftwarequality.techtarget.com/definition/S-HTTP)**, a security-enhanced version of HTTP developed and proposed as a standard by EIT.

### HTTPS: Secure Session Establishment

- 1. A **client** requests a HTTPS connection **to a webpage**.
- 2. The website **server** sends its SSL certificate back to client's browser.
	- The certificate contains **server's public key** needed to begin the **secure session**.
- The client's browser and the web server initiate the 'SSL handshake'.
- In the process, **shared secrets are generated** to establish a **uniquely** secure connection between the client and the server.

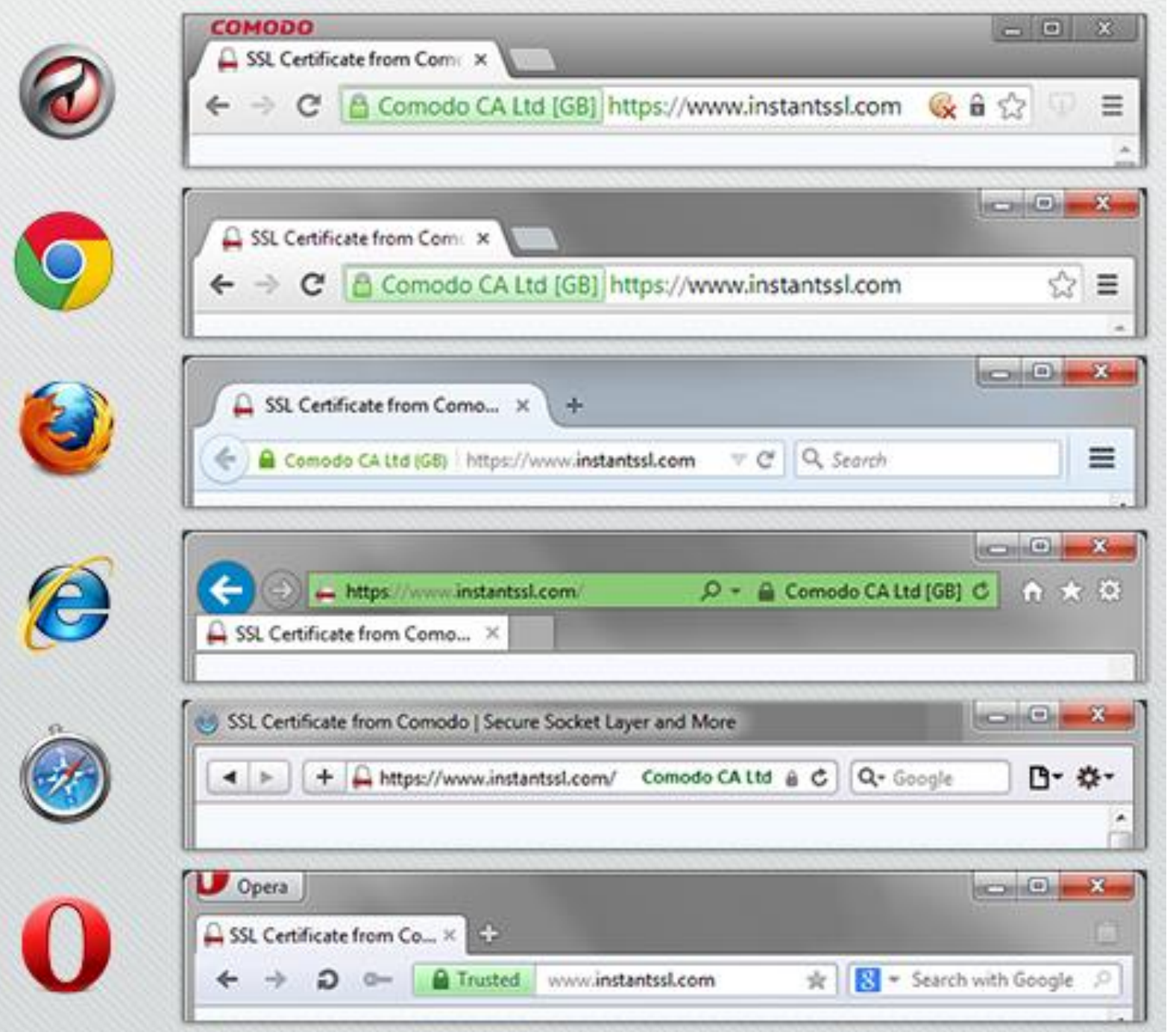

# Example Use Scenario (1/2)

client web server

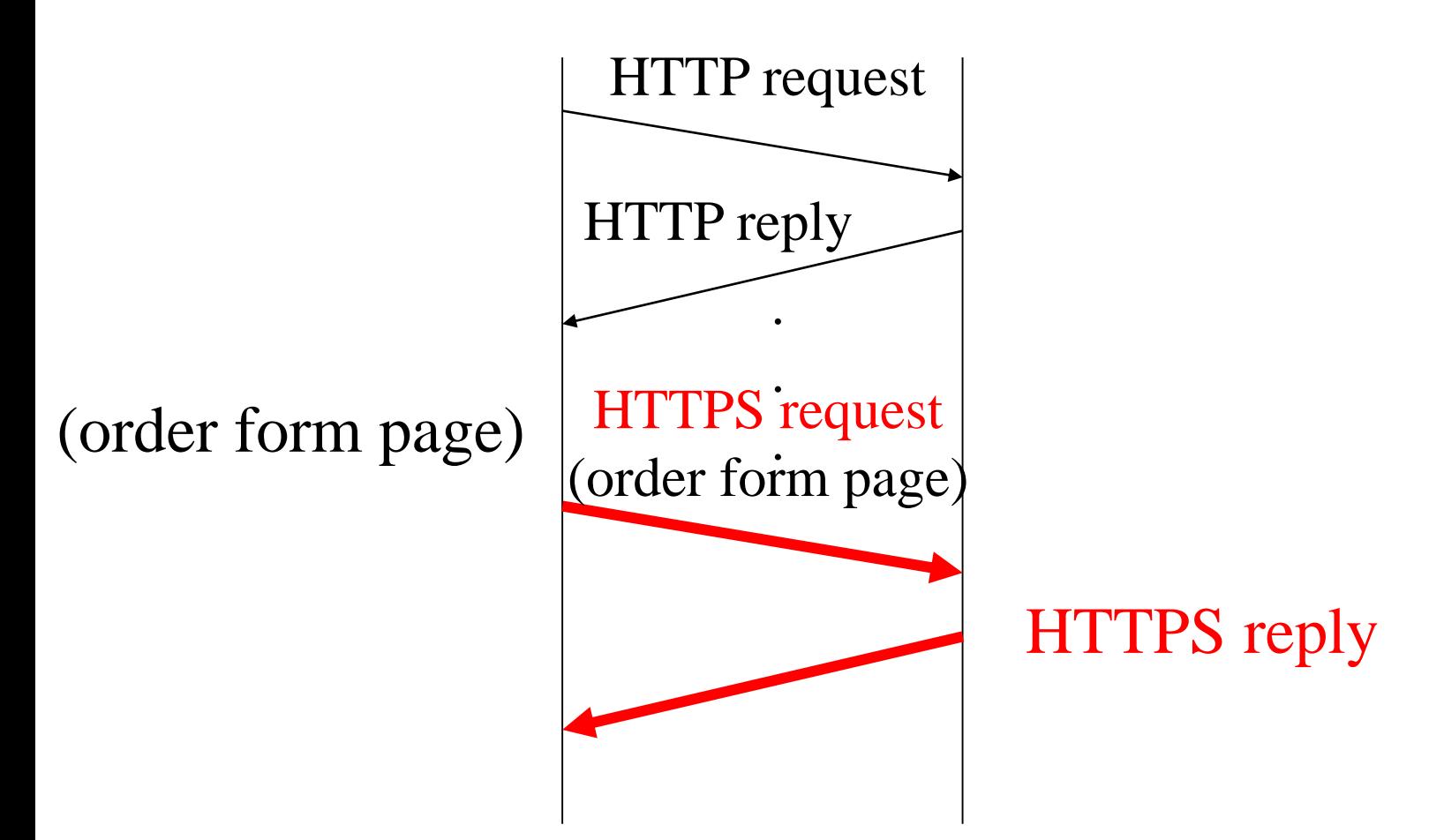

# Example Use Scenario (2/2)

- Suppose a client visits a Web site to view their online catalog.
- When given a Web page order form with a Uniform Resource Locator [\(URL](http://searchnetworking.techtarget.com/definition/URL)) that starts with https://.
- When client clicks "Send," to send the page back to server, client's browser's HTTPS layer will encrypt it.
- The acknowledgement client receives from the server will also travel in encrypted form, arrive with an https:// URL, and be decrypted by client's browser's HTTPS sublayer.

# Transport Layer Security (TLS)

- RFC 5246, **The Transport Layer Security (TLS) Protocol Version 1.2, August 2008.**
- RFC 6176, **Prohibiting Secure Sockets Layer (SSL) Version 2.0, March 2011.**

#### Transport Layer Security (TLS): Protocol Stack

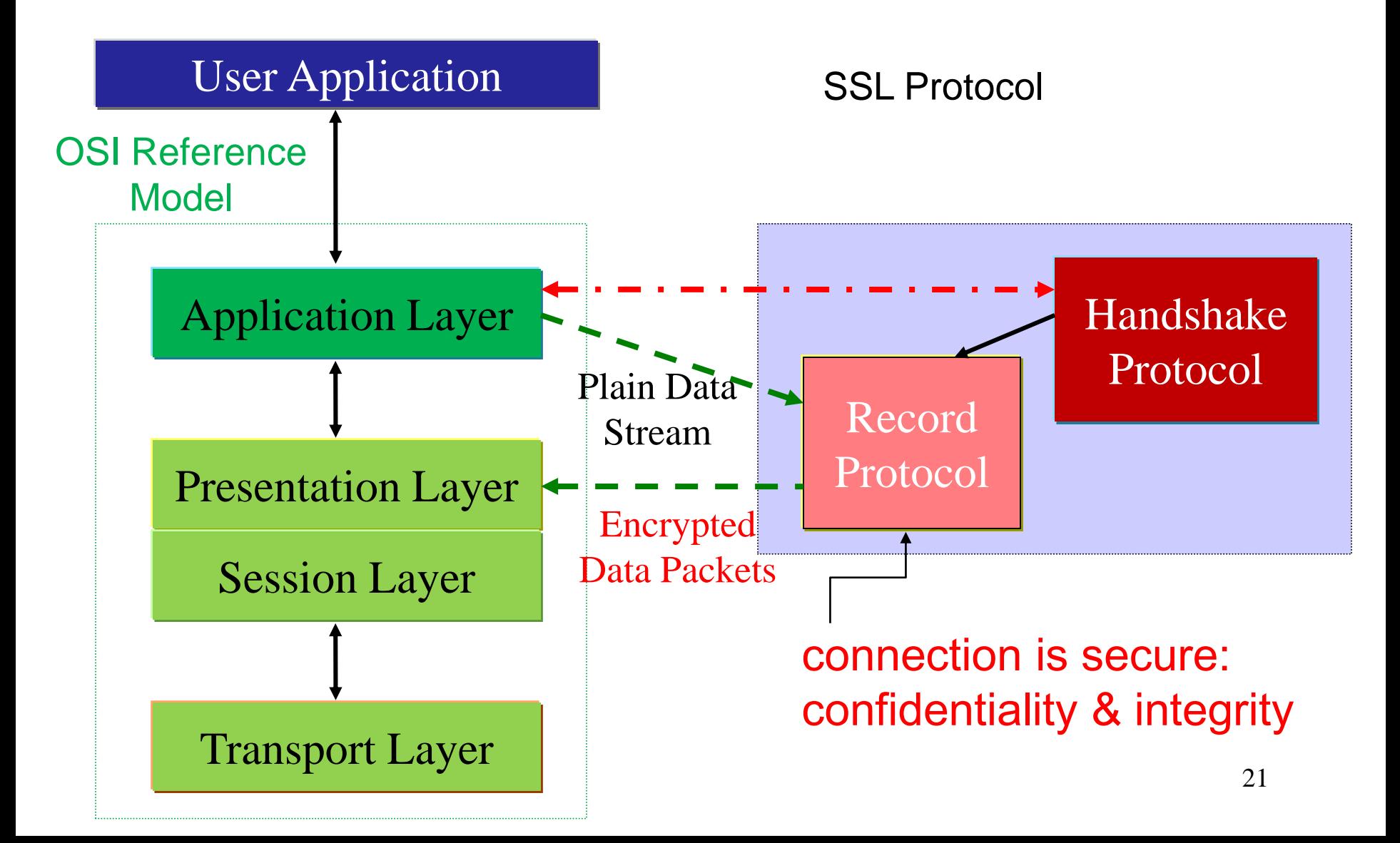

## Protocol Stack

- Handshake Protocol
	- performs *mutual authentication* **of server and client**, and
	- **negotiates cryptographic methods to be used**.
- <span id="page-21-0"></span>• Record Protocol
	- **packetizes data into** *records,* and
	- performs the agreed encryption/decryption on records

The Record Protocol: two properties (1/2)

- Private (confidentiality) and reliable (integrity).
- The connection is private.
	- Symmetric cryptography is used for data encryption (e.g., AES [\[AES\]](https://tools.ietf.org/html/rfc5246#ref-AES)).
	- A symmetric encryption key is generated uniquely for **each** connection.
	- The key is based on a secret negotiated by the TLS Handshake Protocol.

The Record Protocol: two properties (2/2)

- The connection is reliable.
	- Use a keyed Message Authentication Code (MAC) to protect message integrity.
	- Use hash functions (HMAC) (e.g., SHA-1) for MAC computations.

## The Record Protocol

#### Sender

- Input: messages to be transmitted,
- Processing:
	- fragment the data into blocks
	- compress the data (option)
	- compute a MAC and apply
	- encrypt
	- transmit the result.

#### Receiver

receive data, *decrypt, verify, decompress,* reassemble, and then deliver to higher-level clients

## The Record Protocol

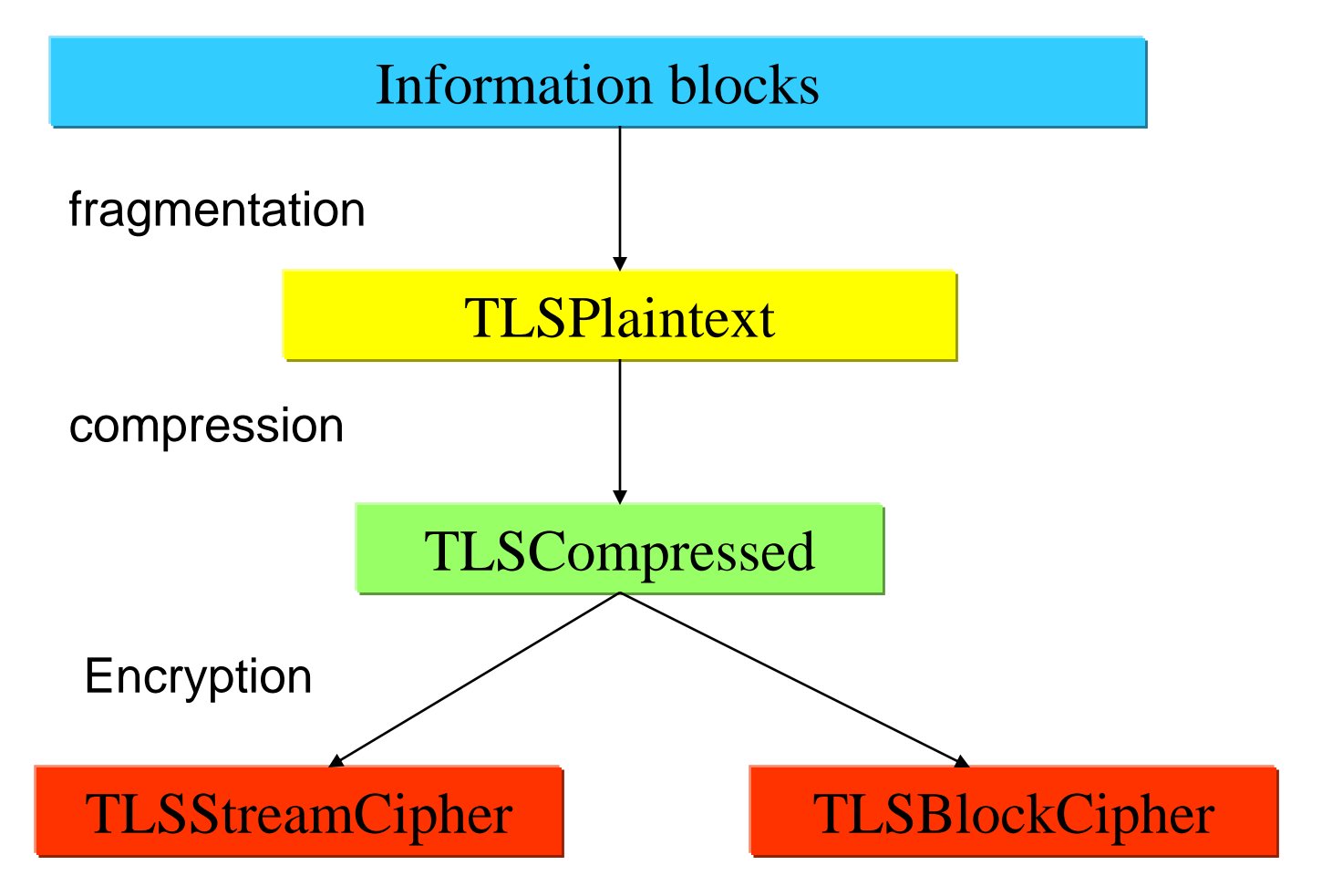

## TLS Record Protocol: Connection States

- The **state** specifies **a compression algorithm, a MAC algorithm and an encryption algorithm**.
- The **parameters** for these algorithms are known: the MAC key and the bulk encryption keys for the connection in both the read and the write directions.
- Logically, there are always **four** connection states outstanding: the **current** read and write states, and the **pending** read and write states.
- All records are processed under the current read and write states.

#### Four Protocols Use the Record Protocol

- The TLS Record Protocol is used for encapsulation of various higher-level protocols.
- The handshake protocol
- The alert protocol
- The change cipher spec protocol
- The application data protocol

## TLS Handshake Protocol

When a **TLS client** and **server** first **start** communicating, they

- agree on a protocol version,
- negotiate cryptographic algorithms,
- authenticate each other, and
- use public-key encryption techniques to generate shared secrets

before the application protocol transmits or receives its first byte of data.

The TLS Handshake Protocol: three properties

- The peer's identity can be authenticated using asymmetric, or public key, cryptography (e.g., RSA, etc.).
	- Optional; but generally required for *at least* one of the peers.
- The negotiation of a shared secret is secure.
- The negotiation is reliable. (integrity)
	- No attacker can modify the negotiation communication without being detected by the parties to the communication.

## The Handshake Protocol

- It is responsible for **negotiating** a **session and has two sub-protocols.**
- Change Cipher Spec protocol
	- to notify the receiving party that **subsequent** records will be protected under the **newly negotiated CipherSpec and keys.**
- <span id="page-30-0"></span>• Alert Protocol
	- Alert messages convey the **severity of the message**  and **a description of the alert**.
		- Closure alerts
		- Error alerts

# #1: The Handshake Protocol

- Authenticate the peer's identity using [asymmetric cryptography](#page-21-0) (e.g., PKI).
- <span id="page-31-0"></span>• Securely negotiate a shared secret (used by the Record Protocol).

<span id="page-32-0"></span>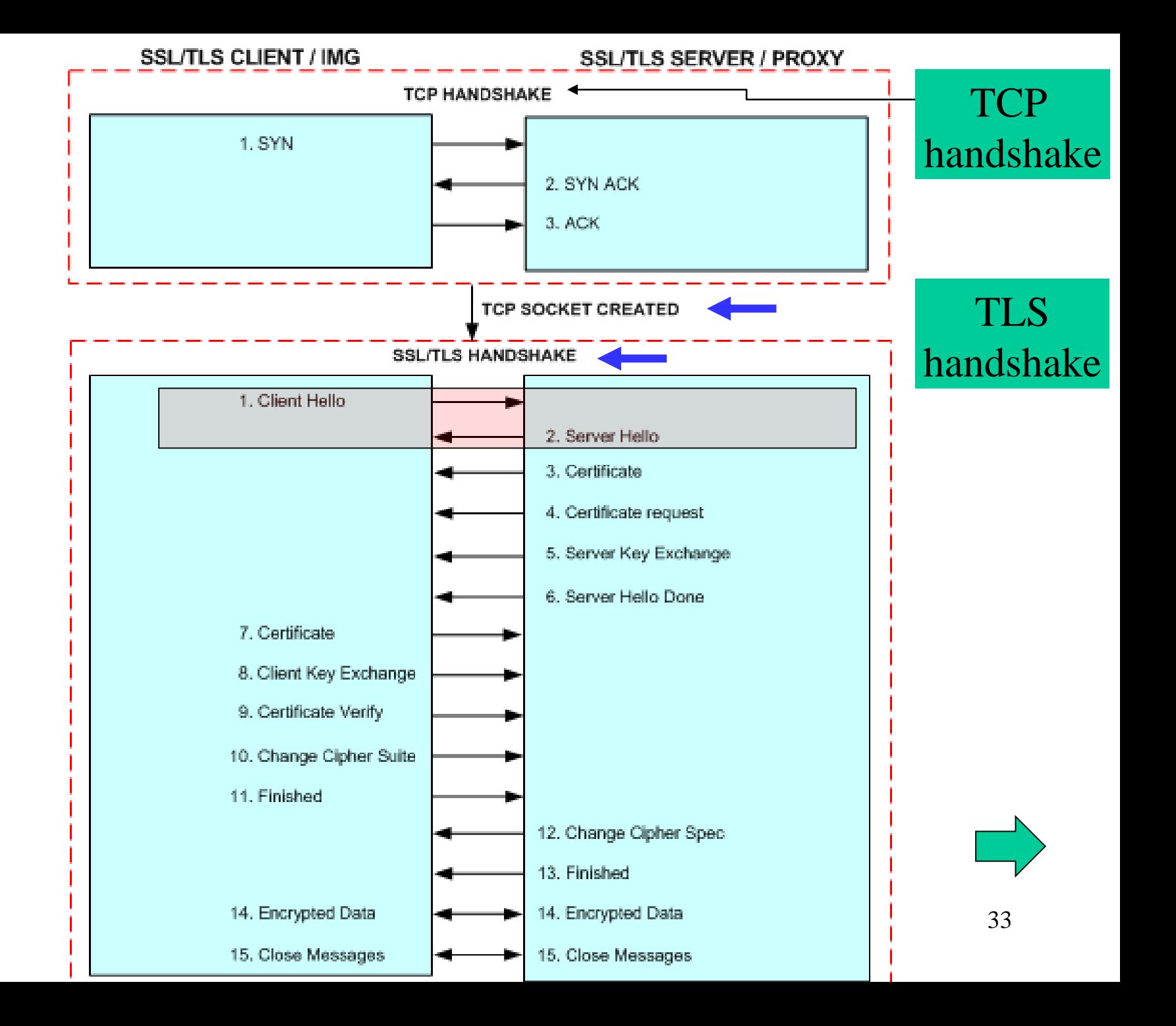

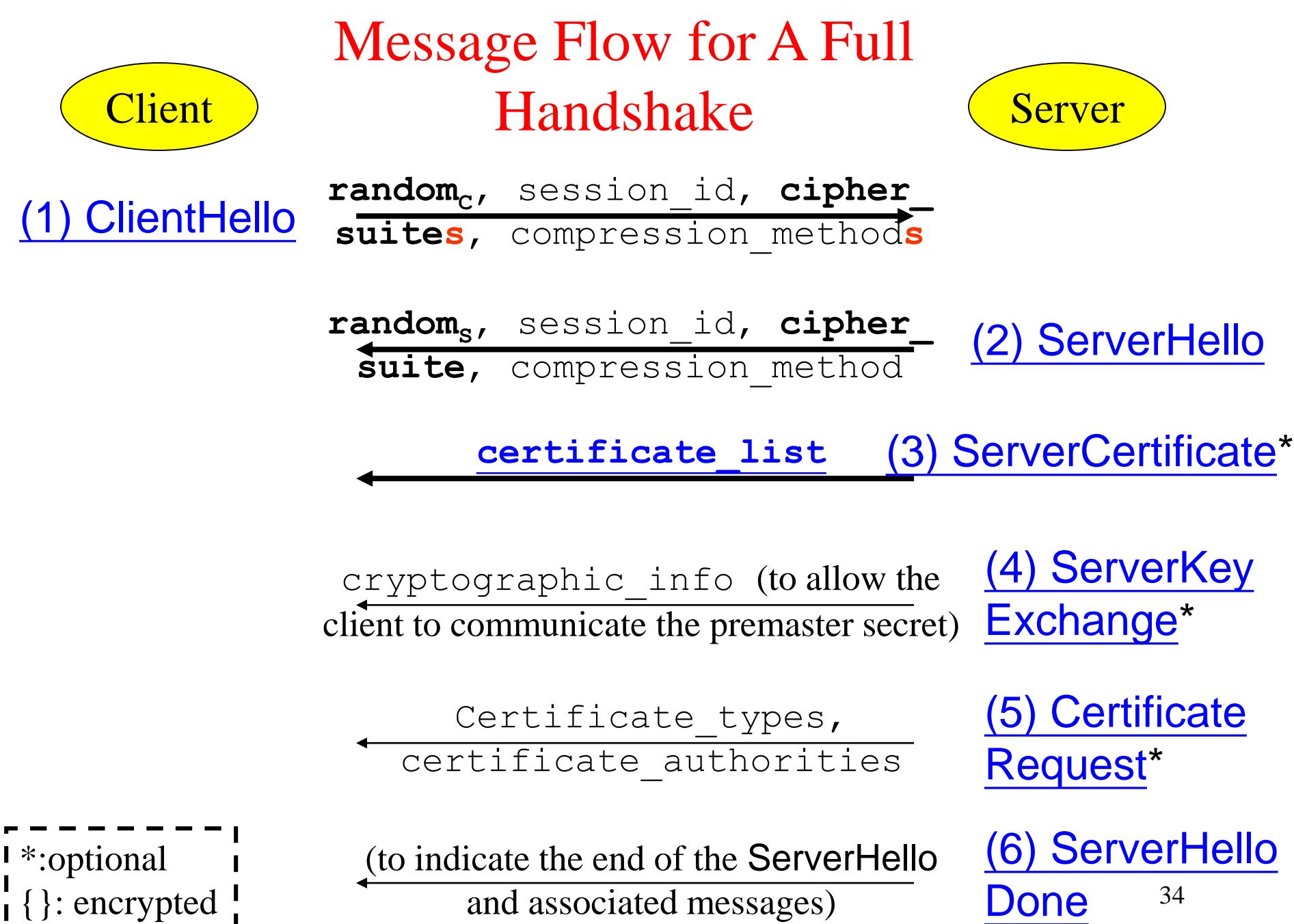

## The Handshake Protocol: Step 1 & 2

- 1) Exchange **hello messages** to agree on algorithms, **exchange random values**, and check for session resumption.
- 2) Exchange the necessary **cryptographic parameters** to allow the client and server to agree on a *premaster secret*.
- 3) Exchange **certificates** and **cryptographic information**  to allow the client and server to *authenticate themselves*.
- 4) Generate a *master secret* from the premaster secret and exchanged random values.
- 5) Provide security parameters to the record layer.
- 35 6) Allow the client and server to **verify** that their peer has calculated the *same* security parameters and that the handshake occurred without tampering by an attacker.

# ClientHello and ServerHello

- <span id="page-35-0"></span>• The ClientHello and ServerHello are used to **establish security enhancement capabilities (attributes)** between client and server.
	- Protocol Version
	- [Session ID](#page-36-0)
	- [Cipher Suite](#page-38-0)
	- Compression Method
	- Two random values: ClientHello.random, ServerHello.random

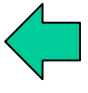

# Session ID (1/2)

- <span id="page-36-0"></span>• In ClientHello
	- If the session ID field is **empty**, it means the client wants to initialize a **new** session.
	- If not empty, the value identifies a session between the same client and server whose security parameters the client wishes to reuse (i.e., session resumption).

# Session ID (2/2)

- In ServerHello
	- If the ClientHello.session\_id was **non-empty**, the server will **look in its session cache** for a mach.
	- If a **match** is found, the server will respond with the **same** value as was supplied by the client.
	- Otherwise, this field will contain a different value identifying the **new** session.
	- The server may return an empty session\_id to indicate that the session cannot be resumed.

# CipherSuite(s)

Include

- Key exchange algorithm
- Bulk encryption algorithm (including secret key length)
- <span id="page-38-0"></span>• MAC algorithm

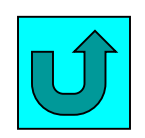

## The Handshake Protocol: Step 3

- 1) Exchange **hello messages** to agree on algorithms, exchange random values, and check for session resumption.
- 2) Exchange the necessary **cryptographic parameters** to allow the client and server to agree on a *premaster secret*.
- 3) Exchange **certificates** and **cryptographic information**  to allow the client and server to *authenticate themselves*.
- 4) Generate a *master secret* from the premaster secret and exchanged random values.
- 5) Provide security parameters to the record layer.
- <span id="page-39-0"></span>40 6) Allow the client and server to **verify** that their peer has calculated the *same* security parameters and that the handshake occurred without tampering by an attacker.

### Server Certification

<span id="page-40-0"></span>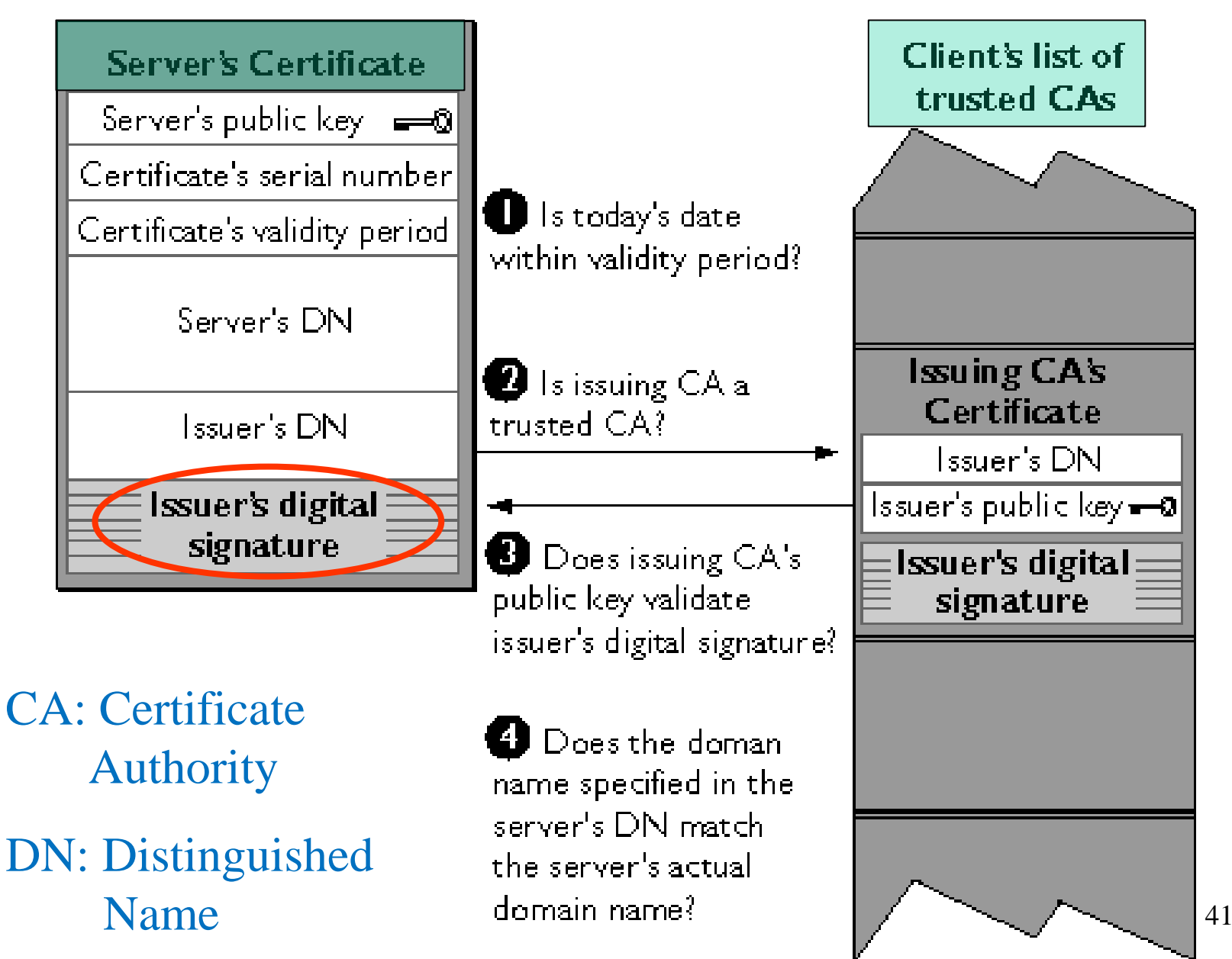

# Root Certificate Authority (CA)

- Root CA is identified by a **root certificate** which is **an unsigned** or a **selfsigned public key certificate**.
- A root certificate is part of a public key infrastructure scheme.
- The most common commercial variety is based on the **ITU-T X.509** standard.

#### 臺灣憑證授權 **(Certificate**  Authority, CA) 中心

#### 目前有:

- •政府憑證管理中心 (www.pki.gov.tw)
- 內政部憑證管理中心 (moica.nat.gov.tw)
- 台灣網路認證中心 (www.taica.com.tw)
- 儲匯局電子證書認證中心

(ca.prsb.gov.tw)

• 網際威信公司 (www.hitrust.com.tw)

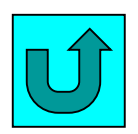

# The Handshake Protocol: Step 4

- 1) Exchange **hello messages** to agree on algorithms, exchange random values, and check for session resumption.
- 2) Exchange the necessary **cryptographic parameters** to allow the client and server to agree on a *premaster secret*.
- 3) Exchange **certificates** and **cryptographic information**  to allow the client and server to *authenticate themselves*.
- 4) Generate a *master secret* from **the premaster secret and exchanged random values**.
- 5) Provide security parameters to the record layer.
- 44 6) Allow the client and server to **verify** that their peer has calculated the *same* security parameters and that the handshake occurred without tampering by an attacker.

# Client Key Exchange

- With this message, the **premaster secret** is set, either through
	- transmission of the **RSA-encrypted secret**  (**using the public key from the server's certificate**), or
	- **Diffie-Hellman** parameters which will allow each side to agree upon the **same** premaster secret.

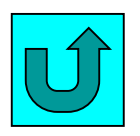

### pre\_master\_secret

- The **pre\_master\_secret**
	- If from **key agreement,** then the pre\_master\_secret is the result of Diffie-Hellman key agreement.
	- If the pre\_master\_secret comes from a **key transport scheme**, then the **client encrypts a random value under the server's public key**.
		- In this scheme, only the client provides keying material.
		- When only one party provides the key, its called a key transport scheme. 46

### Master Secret

- The **master\_secret** is a common secret shared by the client and server. It is used to derive session specific keys. In ClientKeyExchange
- master\_secret = PRF(pre\_master\_secret,

In ClientHello

"master secret",

ClientHello.random,

ServerHello.random)

– PRF() : pseudo random function

In ServerHello

The pseudorandom function (PRF) based on HMAC

- 1. Take a secret, a seed, and an identifying label as input
- 2. Produce an output of arbitrary length.
- Use such as SHA-256 for a stronger standard hash function.
- The **SHA** (Secure Hash Algorithm) is one of a number of cryptographic hash functions.

## Key Material

In ClientKeyExchange

• Key\_material = PRF(master\_secret, "key expansion", ClientHello.random, ServerHello.random) In ClientHello

In ServerHello

Key Calculation

- There are 6 each secrets derived from the **master\_secret**:
	- Client encryption key (Client\_write\_key)
	- Server encryption key (Server\_write\_key)
	- Client MAC key (Client\_write\_MAC\_secret)
	- Server MAC key (Server\_write\_MAC\_secret)
	- Client IV (Client\_write\_IV)
	- Server IV (Server\_write\_IV)

Key Calculation

- Usage of different keys and secrets
	- **MAC\_secret is used generate MAC of a packet.**
		- MAC is computed before encryption.
	- **Write\_key is used for data encryption.**
		- The cipher encrypts the entire block, including the MAC.
	- Write IV (initialization vector) is only generated for non-export block ciphers.

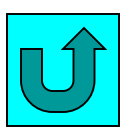

## SSL: Potential Threats

- Today, SSL traffic accounts for 25% to 35% of all Internet traffic.
- Attackers can simply tunnel attacks in SSL traffic to circumvent defenses.
- Want to be able to **decrypt inbound and outbound SSL traffic** in firewall, IPS, UTM (unified threat management).

Copyright 2015 Yeali S. Sun. All rights reserved. No part of this document may be reproduced, stored in a retrieval system, or transmitted in any form, or by any means without the prior written permission of the author.

## SSL Forward Proxy (1/3)

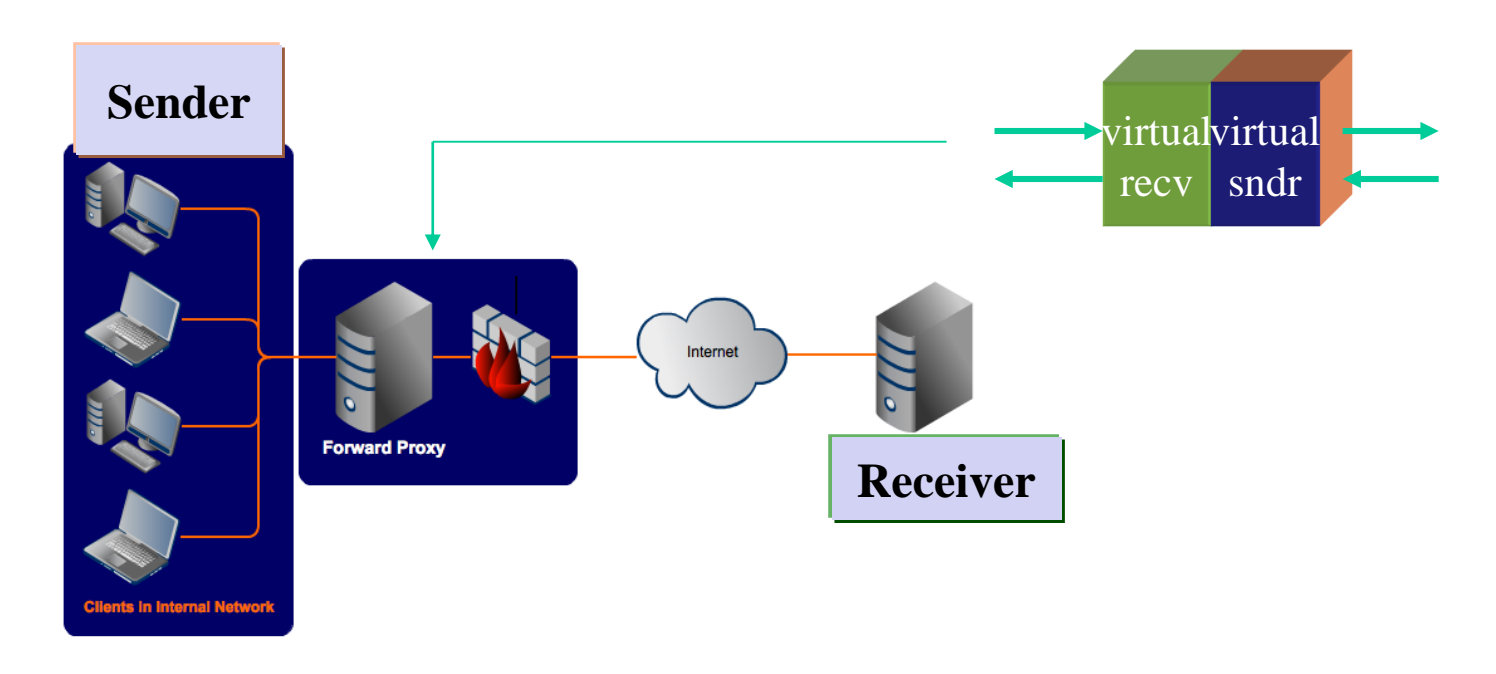

- A forward proxy is typically used **in tandem with a firewall** to enhance an internal network's security
- It **controls traffic originating from clients in the internal network to hosts on the Internet.**

Copyright 2015 Yeali S. Sun. All rights reserved. No part of this document may be reproduced, stored in a retrieval system, or transmitted in any form, or by any means without the prior written permission of the author.

# SSL Forward Proxy (2/3)

(1) (5)(4) **Forw** ard Pro (3) (2) SSL

> Content Inspection

- An SSL forward proxy consists of **two** SSL termination devices that have **separate secured sessions between server and client**.
- From the point of view of the web server, **it is the proxy server that issued the request**, not the client.
- Hence, the server **addresses its**  File Transfer Server **response to the proxy**.
- **1) Decrypt** SSL-encrypted traffic;
- 2) The traffic is **inspected** and **analyzed**.
- 3) Apply security policy, an HTTP request can be **allowed** or *denied*.

#### 4) The traffic, possibly scrubbed, is **encrypted**

Copyright 2015 Yeali S. Sun. AlD Fights Feserved. Not part on the sude the density nation. be reproduced, stored in a retrieval system, or transmitted in any form, or by any means without the prior written permission of the author.

## The SSL Forward Proxy Server (3/3)

- NAT+application-level security control (e.g., A10) Thunder application delivery control SSL Insight)
- It can serve as a **single point of access and control**, making it easier for a corporate to enforce security policies.
- The proxy servers can **keep track of requests, responses**, and their **sources** and their **destinations**.

Copyright 2015 Yeali S. Sun. All rights reserved. No part of this document may be reproduced, stored in a retrieval system, or transmitted in any form, or by any means without the prior written permission of the author.

#### The end.  $©$